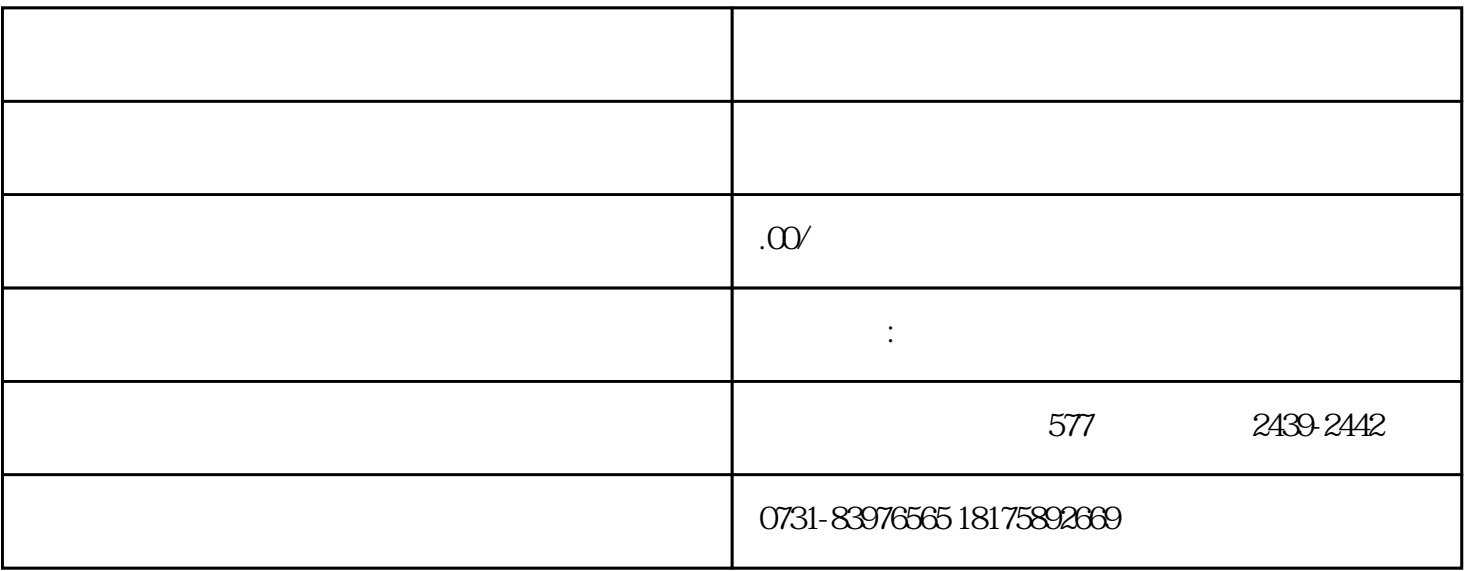

 $1.$ 

 $\mathbf 2$ 

 $3.$ 

 $4\,$